## **CARD 5: Videogioco**

Tramite Scratch è possibile creare il proprio gioco, prendiamo ad esempio i classici labirinti o il famoso gioco Pacman. La sessione permette di combinare le pratiche e i concetti sviluppati nelle precedenti sessioni.

Le prossime pagine servono da guida alla creazione del gioco.

### Attività da svolgere:

- **1. Creazione di un semplice gioco**. Le caratteristiche minime che il gioco deve presentare sono:
	- Controllo del movimento dei personaggi uso dei blocchi movimento e sensori;
	- § Punteggio uso delle variabili
	- Vittoria e Game over: condizioni e messaggio uso dei blocchi situazione.
	- Extra: Diversi livelli.

Come riportato nel esempio in PAcMan Tutorial V2 remix, **il gioco creato dovrà avere**:

- o Un protagonista che viene guidato dal giocare (nell'esempio Pacman)
- o Antagonisti (nell'esempio i fantasmi)
- o Uno spazio di gioco (esempio un labirinto)
- o Sistema per aumentare il punteggio e vincere il gioco (nell'esempio mangiare la ciambella)
- o Modalità di game over (nell'esempio, essere toccati dai fantasmi e perdere)

### Risorse:

- o Card 4, in cui vengono riportarti degli esempi di comandi, utili a creare il proprio gioco, per ogni singolo punto sopra elencato;
- o Progetto "PAcMan Tutorial V2 remix" https://scratch.mit.edu/projects/139880517/.

### II Labirinto

*Iniziate creando il vostro labirinto, basta disegnare i blocchi sullo sfondo*

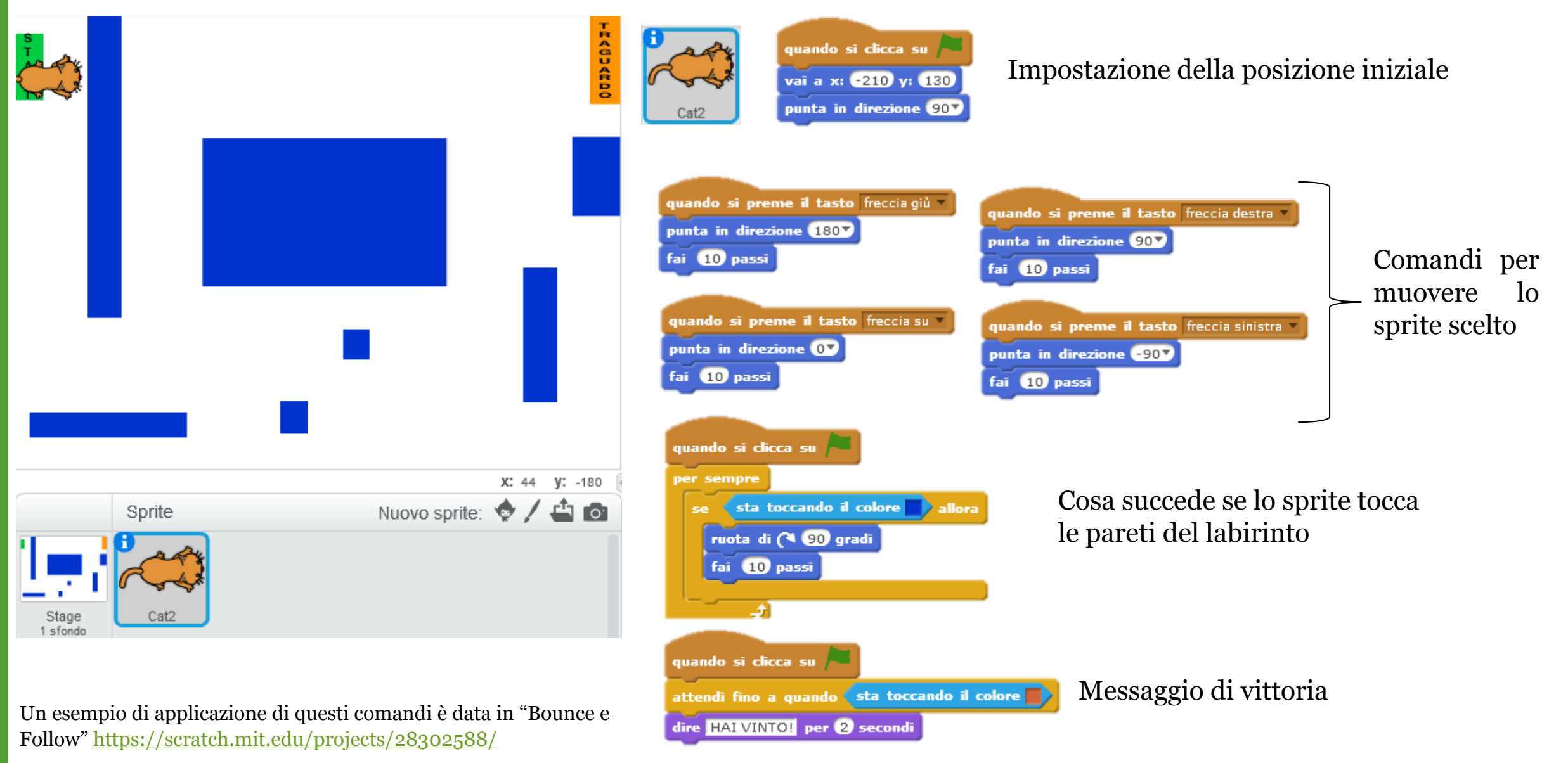

# Il punteggio

*Pensate a come guadagnare o perdere punti e aggiungete il punteggio*

Guida il gatto a catturare tutti i topi e guadagna punti: cattura il topo grigio e guadagni 10 punti ma evita quelli verdi per non perderne

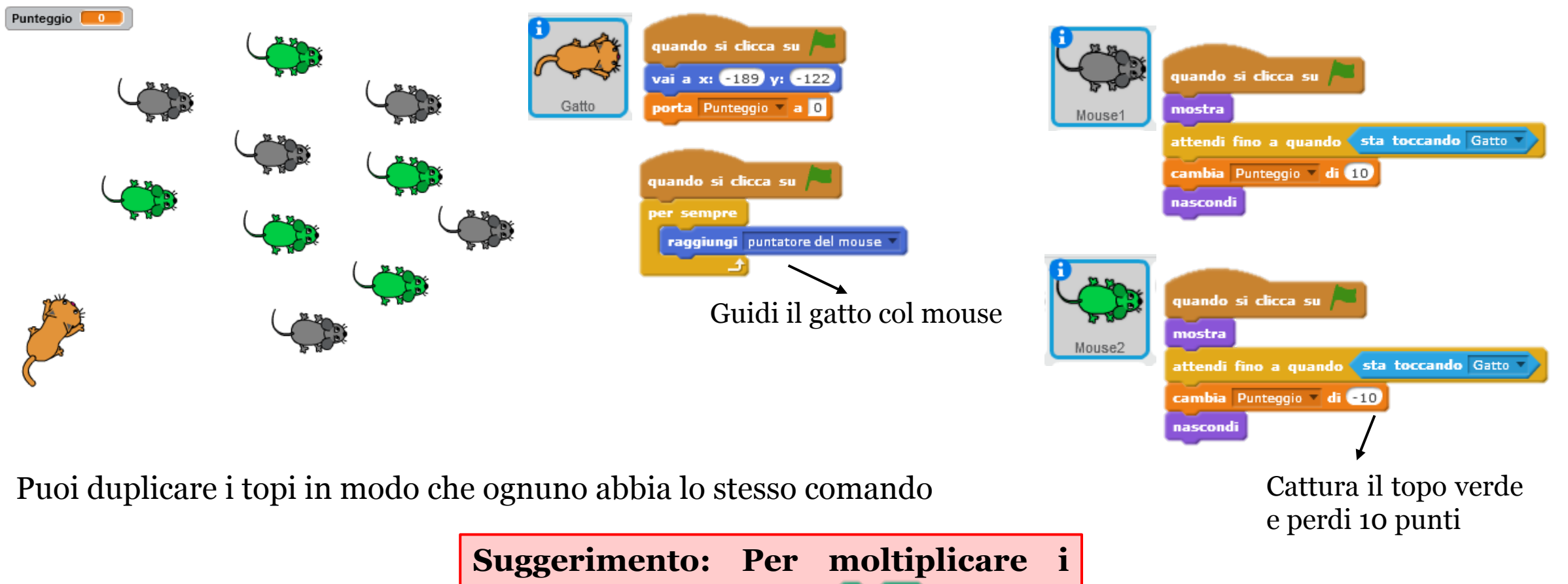

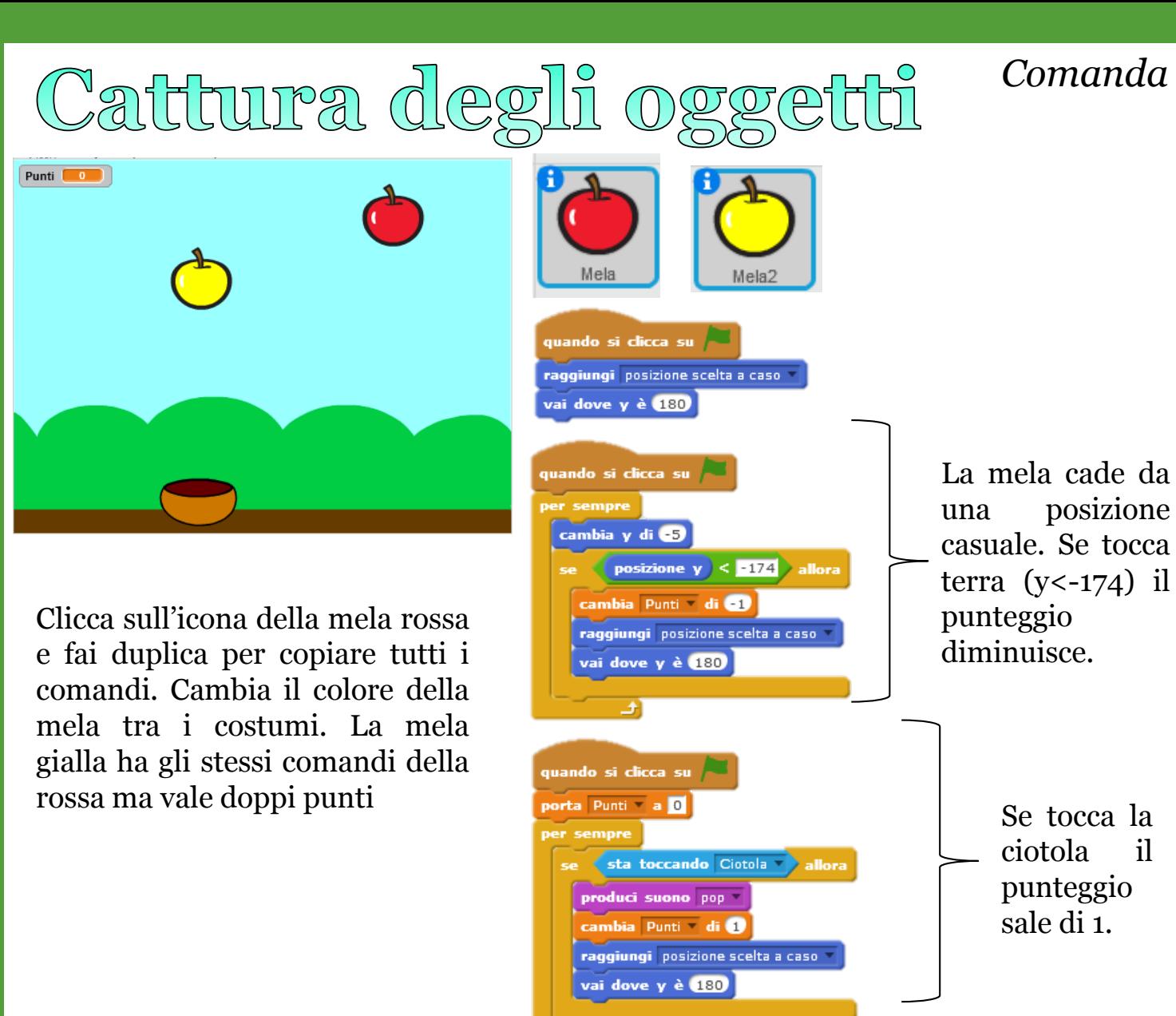

### *Comanda il tuo protagonista e i componenti del gioco*

Comandi per muovere la ciotola

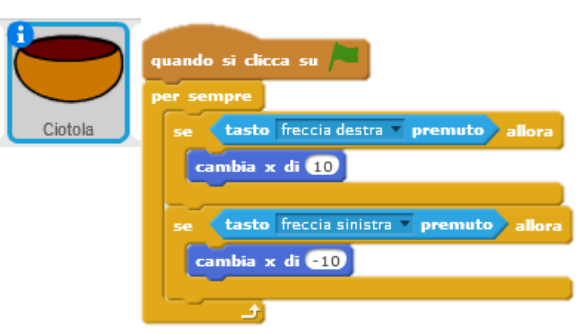

Inserisci un comando che indichi quando hai vinto a perso.

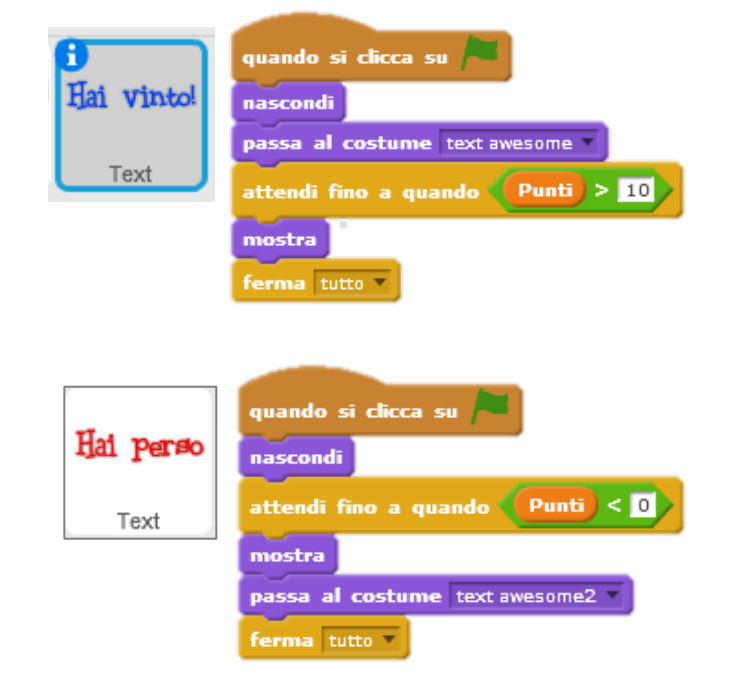

Se tocca la ciotola il punteggio sale di 1.

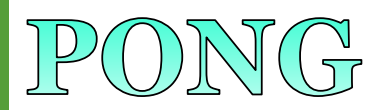

#### *Disegna sullo sfondo una riga che se toccata dalla palla indica che hai perso. Inserisci i comandi per vincere*

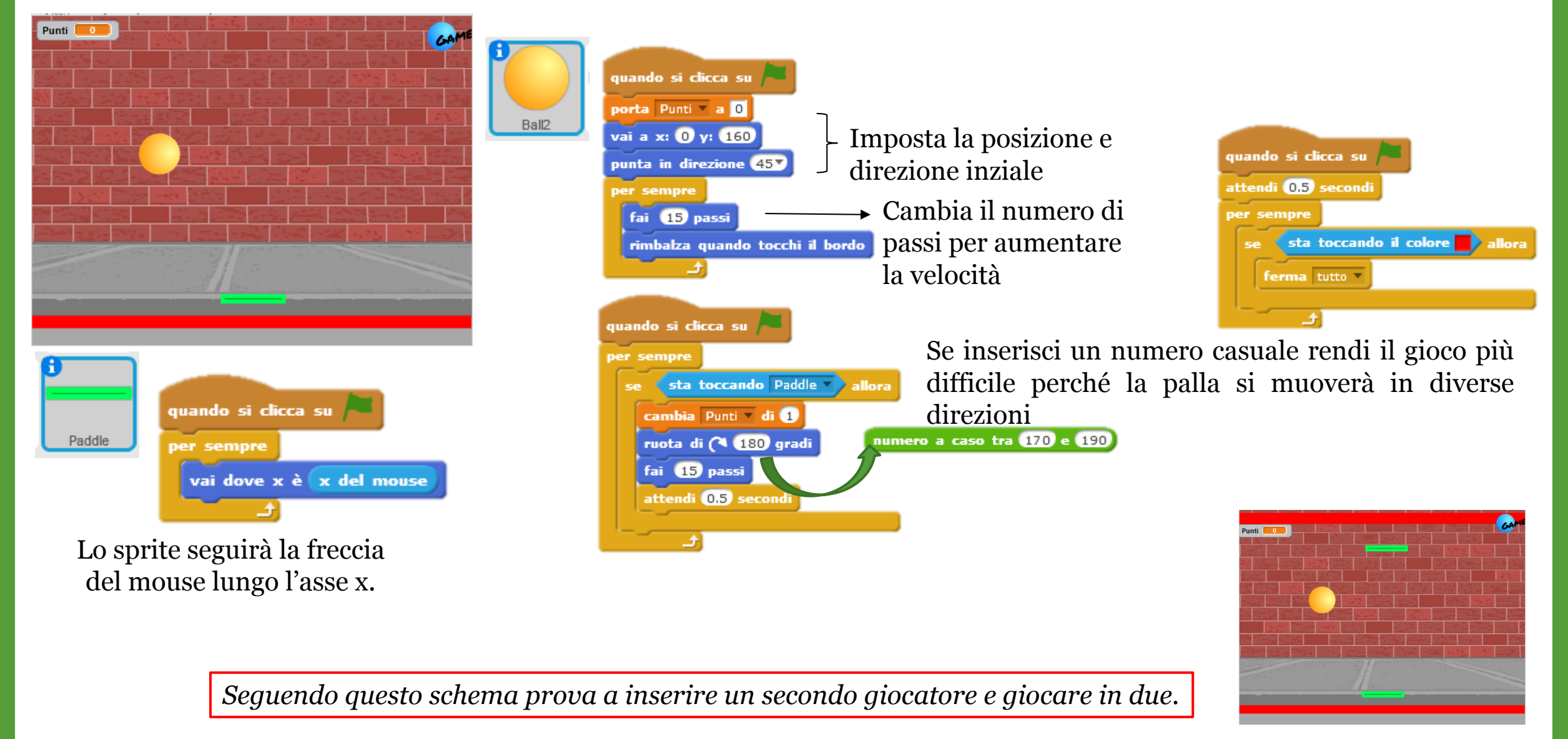

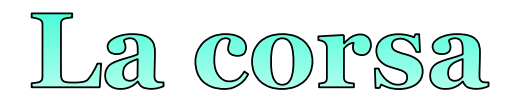

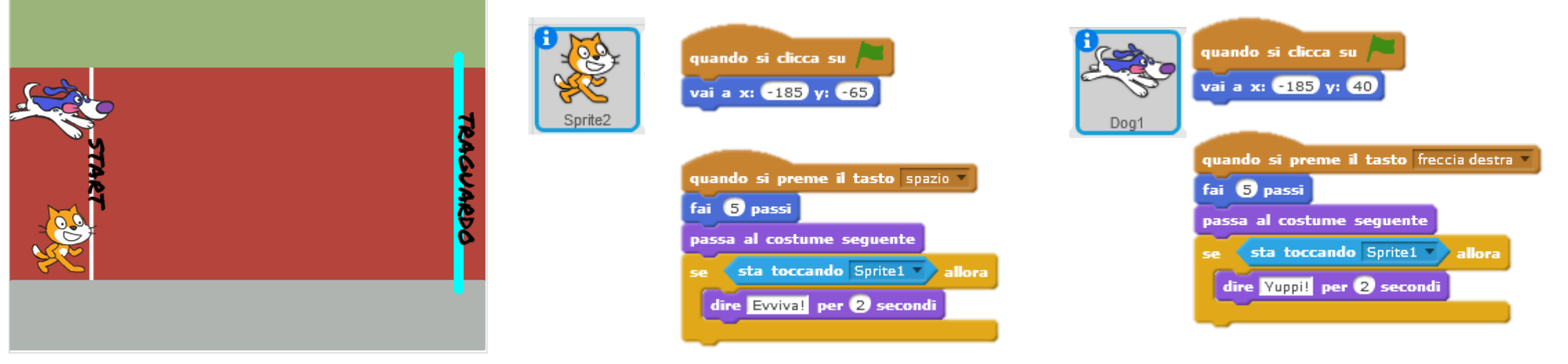

Cambia costume per correre in modo più realistico. Se cambi il numero di passi cambia la velocità.

*Sfida un amico alla corsa. Puoi guidare il cane o far si che si muova da solo*

#### **Alcuni utili blocchi per costruire il gioco**

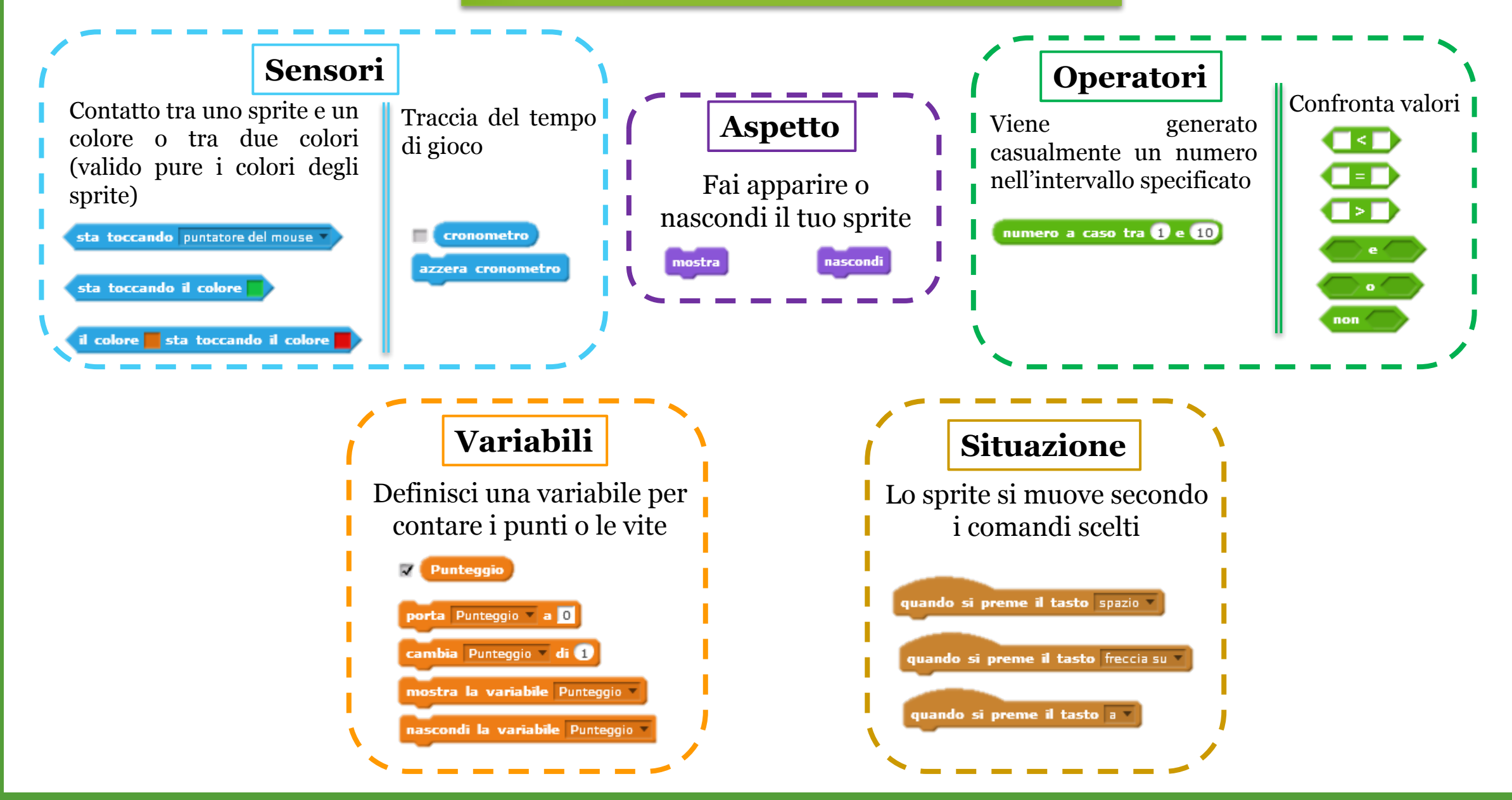

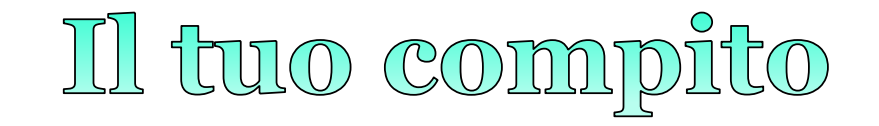

Costruire un gioco con:

- o Un protagonista che viene guidato dal giocare
- o Antagonisti
- o Uno spazio di gioco
- o Regola per aumentare il punteggio e vincere il gioco
- o Condizioni per cui si perdono punti fino a GAME OVER

Come esempio di un gioco che comprende tutti questi elementi, osserva il progetto *Pacman VS2,* che può essere di aiuto nella creazione del proprio gioco: https://scratch.mit.edu/projects/139880517/

> **CREA IL TUO GIOCO USANDO I SUGGERIMENTI DELLE PAGINE PRECEDE**